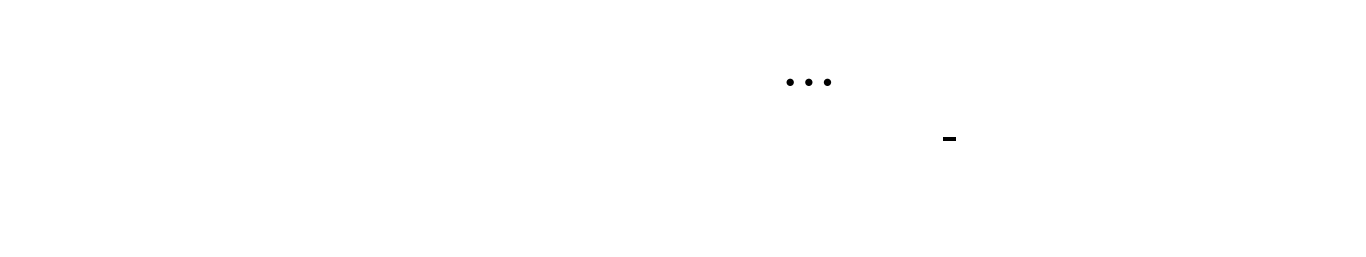

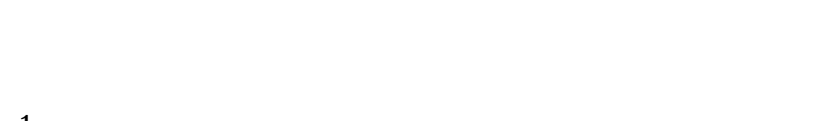

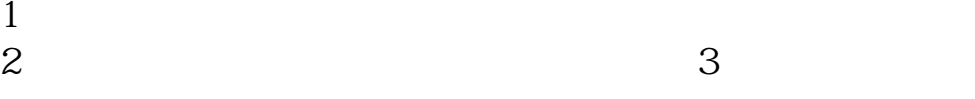

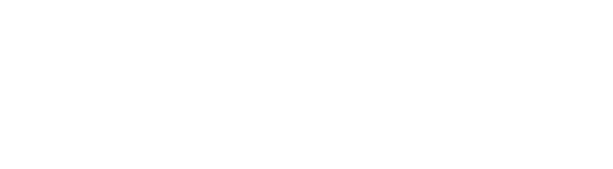

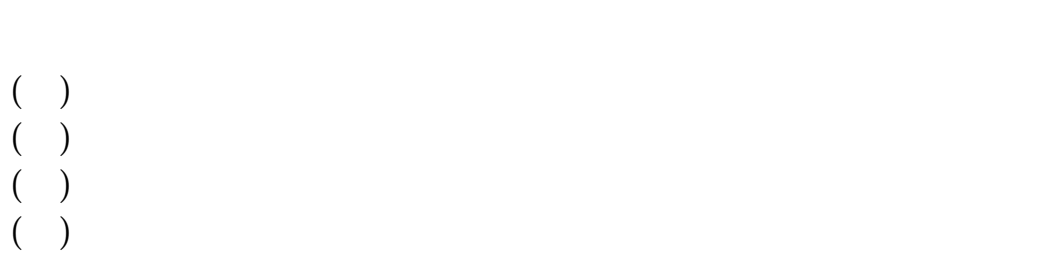

$$
\begin{pmatrix} 0 \\ 0 \end{pmatrix}
$$

$$
\begin{pmatrix} 1 \\ 0 \end{pmatrix}
$$

$$
\begin{pmatrix} 0 \\ 0 \end{pmatrix}
$$

F10

- \*://xx.chinamobile\*!!"xx表示你所在的省份如上海!(
- \* //sh.chinamobile\*
- $*$  //sh.ct10000\*

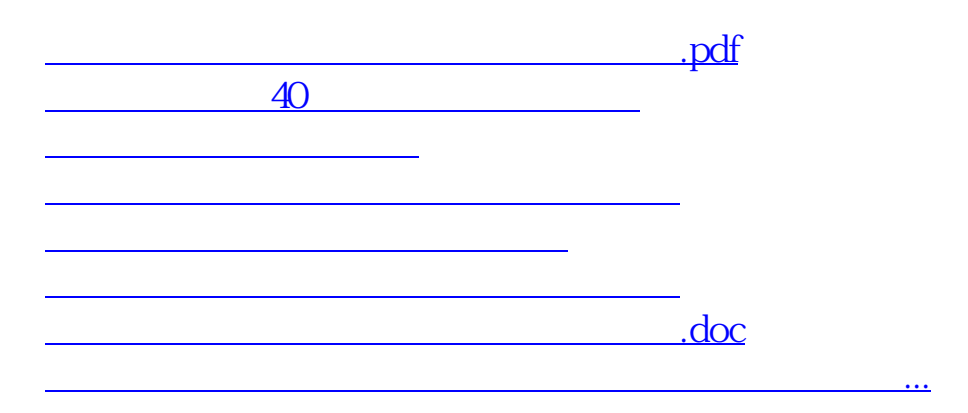

<https://www.gupiaozhishiba.com/store/26070246.html>